## १) वित्तीय विवरण

# क) त्रैमासिक अवधिको वासलात तथा नाफा नोक्सान सम्वन्धी विवरण :

यस बैंकको त्रैमासिक अवधिको वासलात तथा नाफा नोक्सान सम्वन्धी विवरण यसै साथ संलग्न गरिएको छ।

### ख) प्रमुख वित्तीय अनुपातहरु

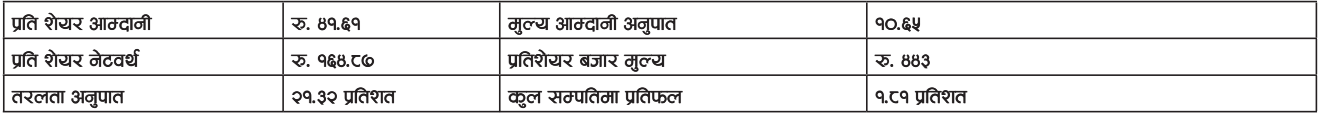

### २) व्यवस्थापकीय विश्लेषण

क) बैकिङ क्षेत्रमा लगानीयोग्य रकमको अभाव, न्युन सरकारी खर्च, तथा अधिक प्रतिस्पर्धी वातावरण जस्ता चुनौतीका बाबजुद पनि बैंकको निक्षेप संकलन तथा कर्जा सापटी तर्फको नतिजा सन्तोषजनक रहेको छ ।

बैंकको जगेडा तथा कोषमा भने यस त्रैमासको मुनाफाको कारणले वृद्धि भएको छ, र यस त्रैमासको अन्तमा बैंकको तरलता अनुपात २१.३२ प्रतिशत रहेको छ ।

## ख) व्यवसायिक योजना

अ) निक्षेप : बैंकको दिर्घकालिन रणनीति अनुरुप नै यस बैंकले बचत खातामा विशेष जोड दिंदै यस्ता खाता मार्फत ग्राहक वर्गलाई उच्च गुणस्तरीय सेवा तथा अधिकतम सुविधा प्रदान जर्दै आएको छ । साथै बैंकले कूल निक्षेपमा व्यक्तिजत निक्षेपको मिश्रणलाई ऋमिक रुपमा सुधार जर्दै लेजाने नीति अपनाएको छ । हालै यस बैंकले 'न्यू सुपर चमत्कारीक बचत खाता' र न्यू सुपर चमत्कारीक मुद्धति खातुा मा २१ नयाँ योजना ग्राहक समक्ष ल्याएको छ । जसमा सबाधिक उच्च ब्याजदर प्रदान गर्नुका साथै आकर्षक बीमा सुबिधा सहित नयाँ निक्षेप यो जना ल्याएको छ ।

आ) कर्जा तथा साप**ी** : बैंकले कृषि, उर्जा जस्ता उत्पादनशिल क्षेत्रहरूमा लगानी बृद्धि गर्न कविब्द्य रहेको तथा यस नीतिको सफल कार्यान्वयनको निमित्त बैंकले आफ्नो ध्यान साना तथा मभौला व्यवसाय तथा विपन्न वर्ग कर्जा तर्फ केन्द्रित गरेको छ र उक्त कर्जा समुहमा निकै उत्साहजनक वृद्धि समेत हासिल गरेको छ ।

इ) **शाखा संजाल (Footprint) विस्तार** : यस त्रैमासमा बैंकले सफलतापुर्वक १२ शाखा ( नरेफाट, बोहोराठार, माछापोखरी, स्वयम्भु, पुतलीसडक, ढुङ्गेधारा नर्सरी चोक, मङगल बजार, दरबारमार्ग, खसिबजार -कलड्डी, जुम्लारोड सुरखेत, धनुसाधाम र नागपोखरी ) सञ्चालनमा ल्याएको छ ।

# ३) कानूनी कारवाही सम्वन्धी विवरण

# क) यस अवधिमा बैंकले वा बैंकको विरुद्ध कुनै मुद्दा दायर भए नभएको :

यस अवधिमा बैंकको व्यवसायमा तात्विक असर पर्ने जरी बैकले वा बैंकको विरुद्ध कुनै मुद्दा दायर नभएको ।

स) बैंकको संस्थापक वा संचालकले वा संस्थापक वा संचालकको विरुद्धमा प्रचलित नियमको अवज्ञा वा फौजदारी अपराध जरेको समबन्धमा कुनै किसिमको मुद्दा दायर भए नभारको $\,$ :

यस सम्बन्धी कुनै जानकारी प्राप्त नभएको ।

JI) कुनै संस्थापक वा संचालक विरुद्ध आर्थिक अपराध Jारेको सम्बन्धमा कुनै मुद्दा दायर भए नभएको : यस सम्बन्धी कुनै जानकारी प्राप्त नभएको ।

## ८) बैंकको शेयर कारोवार सम्वन्धी विश्लेषण

- क) धितोपत्र बजारमा भएको बैंकको शेयरको कारोवार सम्बन्धमा व्यवस्थापनको धारणा :
- दोस्रो बजारमा हुने शेयर कारोबारको मुल्य खुल्ला बजारले निर्धारण भए अनुरुप हुने व्यवस्थापनको धारणा रहेको छ ।

# रू) यस अवधिको शेयरको अधिकतम, न्युनतम, अन्तिम मुल्य, कारोवार भएको कुल दिन तथा कारोवार संरूया :

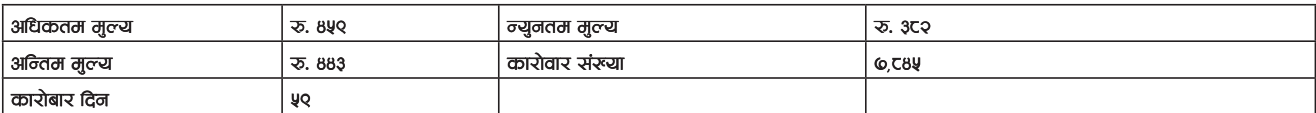

### ५) समस्या र चुनौती

### प्रमुख चुनौतीहरु तल उल्लेख जरिए अनुसार रहेको छ ।

### आन्तरिक

क) दक्ष जनशक्तिको उपलब्धता ।

ख) बढ्दो सञ्चालन लागत तथा घट्दो खुद ब्याजदर अन्तर ।

### वाह्रय

क) सोचे अनुरुप सरकारी बजेट कार्यान्वयनमा कमी ।

- रष) अस्वभाविक प्रतिस्पर्धी व्यवहारमा जोड ।
- ज) तरलतामा कमी ।

### **ਹ**ਗਰੀਕਿ

- क) नविनतम् प्रविधिको प्रयोग गरी उत्कृष्ट सेवा प्रदान गर्ने ।
- ख) नयाँ क्षेत्रहरूमा लगानी एवं अवसरहरूको निरन्तर खोजी गर्दै जाने ।
- ण) कर्मचारीहरुको निरन्तर वृति विकासमा जोडदिने ।
- घ) प्रतिस्पर्धी क्षमताको विकास गदै जाने ।
- ङ) विवेकशिल जोखिम व्यवस्थापनको नीतिलाई अंगिकार गर्दै जाने ।
- च) उत्पादनशिल क्षेत्र कर्जा लगानौ वृद्धिको लागि सम्भात्य अवसरहरुको खोजी गर्ने ।
- छ) उपभोक्ता कर्जा र साना तथा मभौला कर्जा प्रवाहमा जोड दिने ।
- ज) चलती तथा बचत निक्षेपमा जोड ।

### ६) संस्थाजत सुशासन

संस्थागत सशासनलाई सदैव उच्च प्राथमिकता दिने नीति अनसार श्री नेपाल राष्ट बैंकदारा जारी संस्थागत सशासन समबन्धी ब्यवस्था अनुरुप बैंकका संवालक समिति तथा व्यवस्थापनमा कार्यरत सम्पूर्ण कर्मवारीहरु, आषना शेयरधनीहरु, सर्वसाधारण निक्षेपकर्ताहरु लगायत सम्पूर्ण सरोकारवालाहरूको हितलाई सदैव उच्च प्राथमिकतामा राखी संस्थागत सुशासनको मुल्य मान्यता प्रति सदैव सज्ञा रही कार्य गर्दै आएको छ ।

संस्थाजत सुशासन परिपालनाको प्रत्याभूतिका लाजि प्रभावकारी संस्थाजत सुशासन नीति तर्जुमा जरी लाजु जरिसकिएको छ ।

### ७) सत्य, तथ्यता सम्वन्धमा प्रमुख कार्यकारी अधिकृतको उद्घोषण

आजको मितिसमम यस प्रतिवेदनमा उल्लेखित जानकारी तथा विवरणहरुको शद्भुता सम्वन्धमा मैंले जानेबक्रेसमम म व्यक्तिगत रुपमा उत्तरदायित्व लिन्छ । साथै म यो उदघोष गर्दछ की मैले जाने बुकेसम्म यस प्रतिवेदनमा उल्लेखित विवरणहरु सत्य, तथ्य र पूर्ण छन् र लगानीकर्ताहरूलाई सुसुचित निर्णय लिन आवश्यक कुनै विवरण, सूचना तथा जानकारीहरु लुकाइएको छैन ।